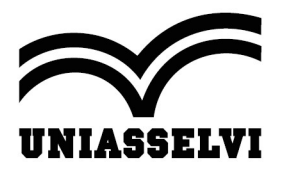

## REGULAMENTO

XI JOIA- Jornada de Integração Acadêmica Educação, Gestão e Tecnologia a favor do Bem-Estar.

### CAPÍTULO I – DO EVENTO, CRONOGRAMA E PARTICIPAÇÃO

1.1 A XI JOIA – Jornada de Integração Acadêmica do Centro Universitário Leonardo da Vinci (UNIASSELVI) e demais unidades presenciais do Grupo UNIASSELVI tem como objetivo fomentar o debate acerca da importância da iniciação científica na instituição, sincronizar as ações científico-culturais das modalidades de educação presencial e de educação a distância da UNIASSELVI, além de socializar e divulgar os resumos junto à comunidade na qual a instituição está inserida.

### 1.2 A XI JOIA acontecerá da seguinte maneira:

- a) 31/08/2021 Abertura do evento às 19h: solenidade oficial de lançamento, composta por uma palestra e mesa redonda com transmissão para unidades e Polos de Apoio Presencial.
- b) 31/08/2021 a 25/09/2021 Escolha e Inscrição dos melhores resumos pelo Tutor Interno, Tutor Externo, Professor dos Cursos Presenciais e Tutores da Pós graduação. A postagem ocorre através do Ambiente Virtual de Aprendizagem (AVA) > Meu Curso >Iniciação Científica > JOIA > ir para o JOIA > Inscrição de Trabalho. A inscrição do resumo não garante sua aprovação.
- c) 31/08/2021 a 25/09/2021 Os egressos de graduação e de pós-graduação deverão submeter, via e-mail, os resumos diretamente para o coordenador do curso.
- d) 01/09/2021 Início dos Cursos Livres, disponíveis no hotsite da JOIA até o dia 18 de dezembro de 2020 para o corpo discente, docente, técnicoadministrativo, egressos da UNIASSELVI e comunidade em geral.
- e) 26/09/2021 a 26/10/2021 Aprovação dos resumos realizada pelos Professores na EAD. No presencial, a aprovação será feita pelo Coordenador de Curso.
- f) 03/11/2021 Divulgação dos resumos aprovados no hotsite da JOIA em https://joia.uniasselvi.com.br
- g) 03/11/2021 a 11/12/2021 Período de interação virtual dos resumos aprovados no hotsite, quando a comunidade acadêmica pode deixar seus comentários acerca da percepção de cada proposta.

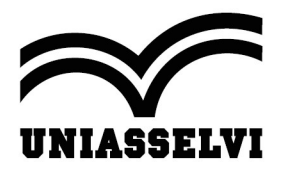

h) 03/11/2021 a 11/12/2021 – Período de socialização dos resumos aprovados, realização de palestras e oficinas.

# CAPÍTULO II – DA PARTICIPAÇÃO

### 2.1 Para participar da XI JOIA, o interessado deverá fazer o seu cadastro no hotsite do evento, optando pelo acesso aos diferentes públicos aos quais a JOIA se destina, a saber:

- a) Corpo discente, corpo docente e corpo técnico-administrativo do Núcleo de Educação a Distância (NEAD) – O acesso ao hotsite se dará por meio do uso do mesmo login/senha utilizado no Ambiente Virtual de Aprendizagem (AVA).
- b) Acadêmicos dos cursos presenciais será necessário clicar em "Acadêmico Presencial" e preencher um cadastro on-line no próprio hotsite, gerando uma senha pessoal intransferível.
- c) Comunidade e egressos para acesso ao hotsite, será necessário clicar em "Comunidade" e preencher um cadastro on-line no próprio hotsite, gerando uma senha pessoal intransferível.

### 2.2 A Comunidade Acadêmica e a Comunidade Externa poderão participar das seguintes atividades:

- a) Cursos Livres no hotsite.
- b) Debate Virtual no *hotsite*.
- c) Palestras, oficinas e socializações realizadas virtualmente ou nas Unidades da UNIASSELVI e nos Polos de Apoio Presencial.
- d) A Comunidade Acadêmica e a Comunidade Externa que desejarem assistir a palestras ou participar de oficinas deverão inscrever-se no polo, e nas Unidades da UNIASSELVI no caso da modalidade presencial.

## CAPÍTULO III – DA ORGANIZAÇÃO

3.1 O evento terá o hotsite como recurso de integração, debate e informação, que centralizará todas as informações relacionadas ao andamento do evento e à postagem de resumos.

3.2 No hotsite <https://joia.uniasselvi.com.br> da XI JOIA estarão disponíveis:

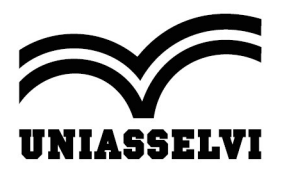

- a) Os resumos da comunidade acadêmica.
- b) Cursos Livres.
- c) Informações de cunho acadêmico.
- d) Notícias e fotografias sobre os eventos que estarão ocorrendo nos Polos de Apoio Presencial e nas unidades da UNIASSELVI.

## CAPÍTULO IV – DAS ATRIBUIÇÕES

#### 4.1 Coordenador de Curso

- a) Na modalidade EaD, o coordenador de curso será responsável por selecionar os docentes que irão aprovar os resumos da JOIA.
- b) Na modalidade presencial, o Coordenador de Curso será responsável pela aprovação dos resumos.
- c) Estimular a participação dos acadêmicos, professores, tutores internos, articulador/gestores e tutores externos na JOIA.

### 4.2 Professor (presencial e EAD):

- a) Participar das formações sobre a JOIA realizadas pela Comissão Organizadora do evento.
- b) Na EAD, aprovar os resumos submetidos.
- c) Interagir nas discussões virtuais dos resumos da JOIA.

### 4.3 Tutor Externo:

- a) Divulgar, informar e sensibilizar os acadêmicos sobre a JOIA.
- b) Selecionar e inscrever até cinco resumos Aprendizagem (AVA) > Meu Curso >Iniciação Científica > JOIA > ir para o JOIA > Inscrição de Trabalho. Os resumos a serem postados podem ser oriundos de várias turmas ou de uma mesma turma. Os resumos podem ser relativos a 2020/2 e 2021/1. Os tutores externos deverão inscrever os resumos no respectivo curso do acadêmico. Observação: Os resumos submetidos ou aprovados em outras edições da JOIA não poderão ser encaminhados novamente.
- c) Interagir nas discussões dos resumos publicados no hotsite.

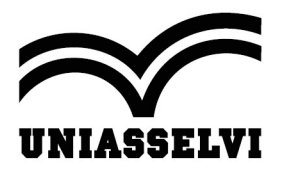

- d) Participar da(s) palestra(s) e dos eventos presenciais promovidos pelo Polo.
- e) Atualizar o portfólio do curso, com o preenchimento e envio do relatório de atividade da turma, durante a JOIA, à coordenação do curso envolvida.
- f) Auxiliar o Articulador/gestor na organização dos eventos realizados no Polo.
- g) Realizar o controle de frequência, disponível Aprendizagem (AVA) > Meu Curso >Iniciação Científica > JOIA > ir para o JOIA.

#### 4.4 Tutor Interno

- a) Na pós-graduação: selecionar e aprovar os resumos.
- b) Na graduação: auxiliar o professor na seleção preliminar dos resumos.
- c) Divulgar, informar e sensibilizar os acadêmicos sobre a JOIA.
- d) Interagir nas discussões dos resumos publicados no hotsite.
- e) Receber registros de eventos dos polos para atualizar o portfólio do curso, durante a JOIA.

#### 4.5 Articulador/gestor:

- a) Participar das formações via webinar sobre a JOIA realizada pela Comissão Organizadora do evento.
- b) Informar, capacitar e sensibilizar os Tutores Externos sobre a JOIA.
- c) Acompanhar a organização e realização do evento, bem como repassar as informações aos acadêmicos, Tutor Externo e à comunidade em geral.
- d) Cadastrar, no AVA, o evento / atividade a ser realizado no Polo.
- <mark>e)</mark> Enviar notícias e fotografias sobre os eventos que estarão ocorrendo nos<br>Polos de Apoio Presencial e na UNIASSELVI para Apoio Presencial e na UNIASSELVI para andressa.bruske@uniasselvi.com.br.

#### 4.6 Polo de Apoio Presencial:

a) Organizar a realização das atividades da JOIA.

### 4.7 Comissão Organizadora da XI JOIA

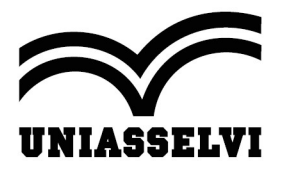

- a) Organizar a XI edição da Jornada de Integração Acadêmica (JOIA), sob o tema "Educação, Gestão e Tecnologia a favor do Bem-Estar."
- b) Gerenciar o processo de postagem dos resumos submetidos no Ambiente Aprendizagem (AVA) > Meu Curso >Iniciação Científica > JOIA > ir para o  $JOIA >$
- c) Definir as políticas de aprovação dos resumos submetidos, assim como nomear comissões de avaliação.
- d) Estimular a participação de acadêmicos, docentes, coordenadores e comunidade científica na JOIA.
- e) Manter atualizado o regulamento para participação no evento, assim como definir cronograma de realização da JOIA.

# CAPÍTULO V – DA POSTAGEM E SELEÇÃO

### 5.1 Requisitos para postagem dos resumos:

- a) Título.
- b) Coautores.
- c) Afiliação e e-mail para contato.
- d) Resumo (em Língua Portuguesa) entre 150 a 300 palavras informando o objetivo, a metodologia e resultados do artigo.
- e) Três palavras-chave separadas por ponto final.

### 5.2 Critérios para aprovação dos resumos:

- a) Ser resumo original e referenciado, não caracterizando o plágio.
- b) Os resumos deverão ser adequados ao modelo disponível no hotsite da JOIA e no AVA, em Downloads.
- c) O resumo deverá ser apresentado em Língua Portuguesa e contemplar os elementos comuns a esse gênero textual.
- d) Ter coerência e coesão textual.

## 5.3 Responsabilidade do Conteúdo

a) O autor do resumo é responsável pelo conteúdo e pela origem do material apresentado, sendo a Comissão Organizadora isenta de qualquer responsabilidade

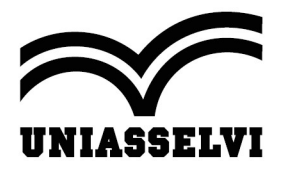

em caso de plágio ou descumprimento de normas éticas, legais ou científicas (metodológica).

## CAPÍTULO VI – DA SOCIALIZAÇÃO DOS RESUMOS

6.1 Os resumos selecionados serão divulgados no hotsite do evento https://joia.uniasselvi.com.br

6.2 Quanto às socializações dos resumos, palestras e oficinas, estas ocorrerão de forma virtual, pela ferramenta TEAMS.

6.3 Poderão ser socializados apenas os resumos aprovados e divulgados no hotsite da JOIA.

## CAPÍTULO VII – DA CERTIFICAÇÃO

7.1 A certificação será realizada de acordo com os critérios a seguir:

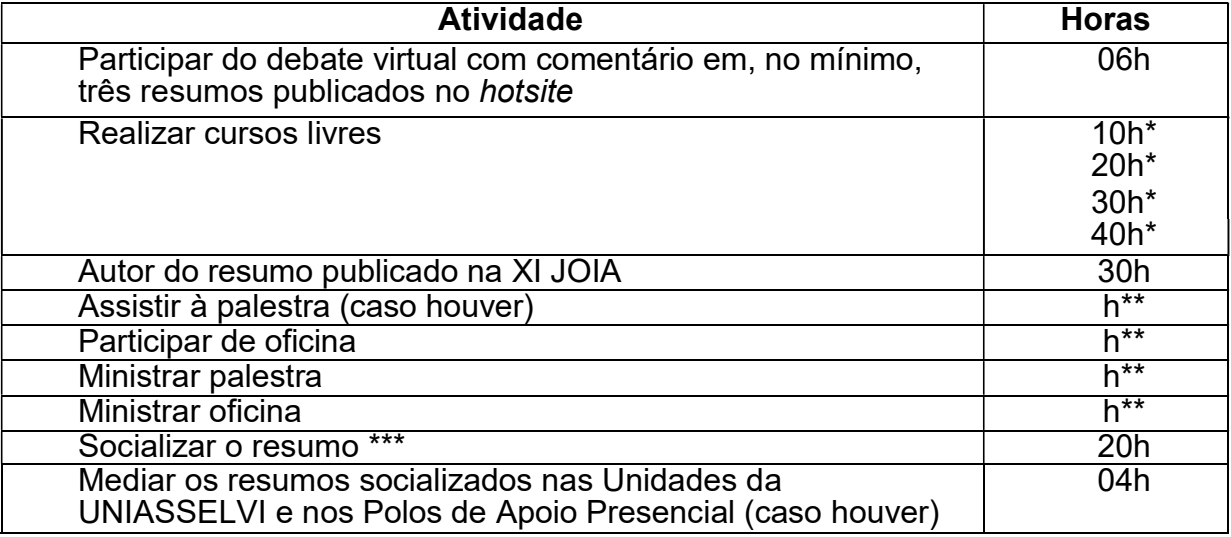

\* Conforme métrica de cada curso livre.

\*\*Conforme a carga horária do evento.

\*\*\* Só poderão socializar os resumos que forem aprovados.

7.2 A emissão dos certificados deverá será feita via hotsite, no link CERTIFICADO, a partir de janeiro de 2022 e será realizada de acordo com os critérios do edital.

7.3 A impressão do certificado será de inteira responsabilidade do participante e deve acontecer a partir de janeiro de 2022, mediante o registro de presença, no dia da abertura da JOIA, a qual será lançada pela equipe do polo presencial.

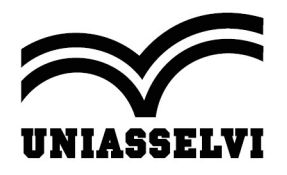

# CAPÍTULO VIII – CONSIDERAÇÕES FINAIS

8.1 Todos os casos não previstos neste regulamento serão criteriosamente analisados pela Comissão Organizadora da XI JOIA do NEAD.

INDAIAL, 16 de agosto de 2021.

## COMISSÃO ORGANIZADORA

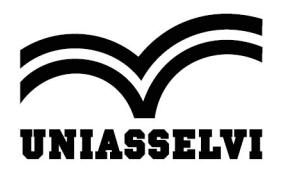

### ANEXOS

### ANEXO 1

### ORIENTAÇÕES PARA A REALIZAÇÃO DA XI JOIA NAS UNIDADES DA UNIASSELVI E NOS POLOS DE APOIO PRESENCIAL

As atividades (socialização dos resumos, palestras e oficinas), relacionadas a XI JOIA, deverão ser organizadas pelas Unidades da UNIASSELVI e pelos Polos de Apoio Presencial, sendo estas facultativas. Elas deverão ocorrer no período de 03/11/2021 a 11/12/2021.

É importante destacar que somente os resumos publicados no hotsite da XI JOIA poderão ser socializados de forma virtual, pela ferramenta TEAMS.

As responsabilidades para a organização dessas atividades são assim distribuídas:

- 1) ARTICULADOR/GESTOR
- $\checkmark$  Cadastrar a(s) palestra(s) que serão realizadas, no Ambiente Virtual de Aprendizagem – AVA.
- $\checkmark$  Cadastrar os acadêmicos que irão socializar os resumos.
- $\checkmark$  Convidar a comunidade externa para participar da(s) palestras e cadastrar os participantes, especialmente os representantes dos campos de estágio.
- $\checkmark$  Divulgar os cursos livres, disponíveis no hotsite da JOIA, para a comunidade externa.
- $\checkmark$  Registrar o(s) mediador(es) que estará(ao) presente(s) na(s) socializações.
- Organizar as apresentações virtuais dos resumos, por área de conhecimento.
- Preparar o cronograma das socializações dos resumos, organizando os horários e respectivas salas virtuais, bem como definir os mediadores destas.
- $\checkmark$  Participar ativamente na organização do evento.
- $\checkmark$  Enviar notícias e fotos do evento durante a XI JOIA para o NUPEX divulgar no hotsite do evento, por meio do e-mail andressa.bruske@uniasselvi.com.br.
- 2) DIRETOR OU COORDENADOR DE POLO DE APOIO PRESENCIAL
- $\checkmark$  Divulgar e sensibilizar a comunidade sobre a importância do evento, bem como convidar autoridades locais e/ou palestrante(s) para a JOIA local.
- $\checkmark$  Definir a relação dos convidados e a data (entre 03/11/2021 a 11/12/2021) para a socialização dos resumos e das palestras (se houver).
	- 3) COORDENADOR SELECIONADO NA MODALIDADE PRESENCIAL

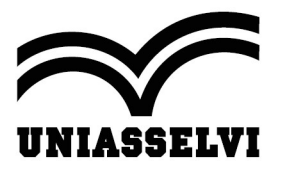

- $\checkmark$  Cadastrar a(s) palestra(s) ou oficinas que serão realizadas, no ambiente virtual de aprendizagem – AVA.
- $\checkmark$  Convidar a comunidade externa para participar da(s) palestras e cadastrar os participantes.
- $\checkmark$  Registrar o(s) mediador(es) da(s) comunicações orais.
- $\checkmark$  Organizar as socializações dos resumos, por área de conhecimento.
- $\checkmark$  Preparar o cronograma das socializações dos resumos, organizando os horários e respectivas salas virtuais, bem como definir os mediadores destas.
- $\checkmark$  Participar ativamente na organização do evento.
- Enviar notícias e fotos do evento durante a XI JOIA para o NUPEX divulgar no hotsite do evento, por meio do e-mail andressa.bruske@uniasselvi.com.br.

### 4) DIRETOR DAS UNIDADES UNIASSELVI

- $\checkmark$  Divulgar e sensibilizar a comunidade sobre a importância do evento, bem como convidar autoridades locais e/ou palestrante(s) para a JOIA local.
- $\checkmark$  Definir a relação dos convidados e a data (entre 03/11/2021 a 11/12/2021) para a socialização dos resumos e das palestras (se houver).

Parágrafo Único: caso haja a participação de palestrantes nos polos de apoio presencial, os gastos decorrentes são de exclusiva responsabilidade do Polo de Apoio Presencial e das Unidades da UNIASSELVI.

#### ANEXO 2

### CRITÉRIOS PARA SOCIALIZAÇÃO

- $\checkmark$  Para acadêmicos do EaD, o agendamento e a organização das socializações dos resumos são de responsabilidade do Articulador/gestor e da Equipe Administrativa do Polo de Apoio Presencial.
- $\checkmark$  Para acadêmicos da modalidade presencial das Unidades UNIASSELVI, o agendamento e a organização das socializações dos resumos são de responsabilidade do coordenador de curso.
- $\checkmark$  O apresentador deverá entrar na sala virtual 30min antes do início do turno no qual será a sua apresentação, trazendo a socialização do resumo em formato Power Point, utilizando o formato padrão disponível no hotsite, no link Regulamento.
- $\checkmark$  A socialização do resumo deverá ser apresentada por um dos autores, em dia e hora a serem informados pelo Articulador/gestor do Polo de Apoio Presencial.
- $\checkmark$  A socialização do resumo deverá ser apresentada por um dos autores, em dia e hora a serem informados pelo Coordenador de curso na modalidade presencial.

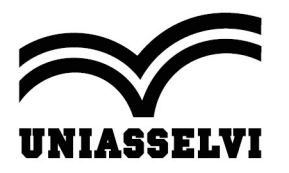

- $\checkmark$  Cada apresentador terá 15 minutos para a apresentação do resumo e 5 minutos para debate, totalizando 20 minutos.
- $\checkmark$  A socialização do resumo deverá ser feita em Power Point contendo o título (escrito em letras maiúsculas e negrito), autores e afiliações e demais elementos do resumo.
- A socialização do resumo, preferencialmente, ser organizada por área de conhecimento, de acordo com o CNPQ.
- Cada sala virtual deverá ter, no mínimo, um mediador para as discussões e controle de frequência.